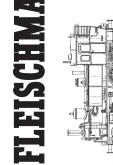

## '!0A55HF-abgeid! **N: 2008**

**Instructions de se** Betriebsanle **Operating in** Betriebsan<br>Operating Operating

**89.0 He**

oraz mozliwoscia polkniecia mniejszych czesci nie jest przystosowana dla dzieci ponizej 3 lat. Ni primerno za<br>otroke do 3. leta starosti zaradi funkcionalno ostrih robov in konic, kot tudi nevarnosti pozrtja. **Verpackung aufbewahren! · Retain carton! · Gardez l'emballage s.v.p.! · Verpakking bewaren! · Ritenere l'imballag-gio! · ¡Conserve el embalaje! · Gem indpakningen! 01/ 0705-707081 BR** Made in Germany/Fabriquè en Allemagne

**FLEISCHMANN N «piccolo» DIGITAL** 

**GEBR. FLEISCHMANN GMBH & CO. KG** <sup>20</sup> V~ **D-90259 NÜRNBERG**  $\epsilon$ **www.fleischmann.de**

**CZ SLO**

**LOK MIT DECODER · LOCO WITH DECODER · LOCO AVEC DECODER DIGIGUM WARE REPORT SHOT SHOT SHOWS IN SHOP SHOWS AND SHOWS SHOWS AND SHOWS SHOWS AND SHOWS SHOWS SHOWS SHOWS** 

**alle 3-vuotiaille lapsille. Sisältää toimivuuden ja muotoilun kannalta oleellisia teräviä reunoja ja piikkejä. Inte** ägnat för barn under 3 år därför att där finns spetsor och vassa kanter och fara för sväljning. © Nevhodne pro<br>děti do 3 let: funkční díly mají ostré hrany a špičky, nebezpečí spolknutí malých součástek a dílů. Uchovávejt

## **Kupplungstausch/exchange couplings/changement des attelages Lok ölen/oiling the loco/graissage loco 9525 9545 Lok öffnen/open the loco** Schlot herausziehen 1. **/ouvrir loco** pull out funnel tirez cheminée vers le haut Motor ist wartungsfrei! Maintenence-free motor! Moteur sans entretien ! 2. Schraube lösen unscrew dévissez 3. Gehäuse abnehmen take off housing enlevez boîtier s.

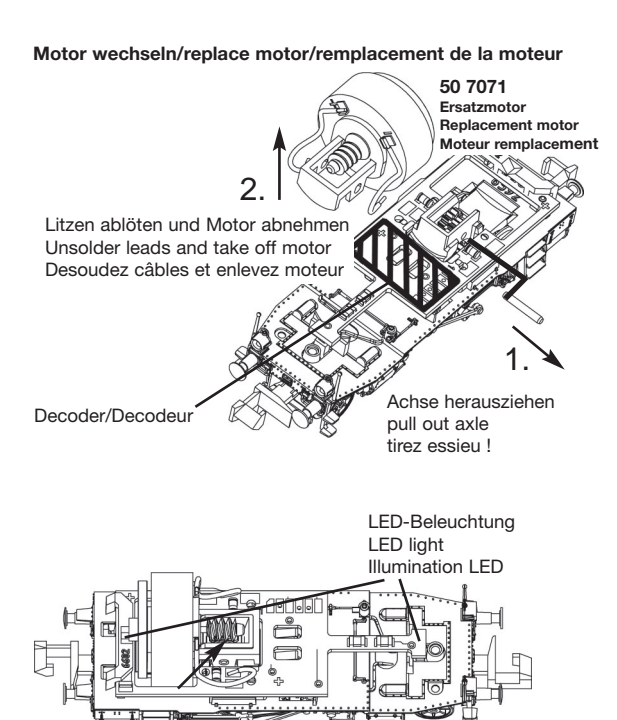

Ein Öffnen der Lok ist **nur** zum Motorenwechsel und Ölen des Getriebes erforderlich. **o** To open the loco is **only** necessary to exchange the motor and to oil the gear. **o** Le démontage de la locomotive est **uniquement** nécessaire pour le remplacement du moteur et pour le graissage des engrenages.

Bitte beachten Sie: Diese Lok ist mit einem digitalen Empfängerbaustein der neuesten Generation ausgestattet. Bei einem Reset werden alle CV-Werte auf die Werkseinstellungen zurückgesetzt (diese können von den Werten in der allgemeinen Digitalbetriebsanleitung abweichen). **Attention:** That locomotive is equipped with the most recent digital decoder. If you perform a reset, all CV-values will be re-set to the factory settings (which may differ from the values given in the general instruc-

tion manual for digital operated locos). **Attention :** Cette locomotive est equipée avec un décodeur à une nouvelle génération. En cas d'un reset, toutes les valeurs CV sont reconstituées à l'état du livraison (elles sont peut être differentes que les valeurs<br>CV

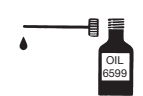

**Ölen:** Geölt werden Lager und Getriebe nur an den gekenn-zeichneten Lagerstellen. Nur **FLEISCHMANN**-Öl **6599** verwenden. Nur ein kleiner Tropfen pro Schmierstelle (➡),sonst Überölung. Zur Dosierung die in der Verschlusskappe der Ölflasche angebrachte Nadel verwenden.

**Lubrication:** The bearings and gear-box should only be oiled at the bearing points marked. Only use **FLEISCHMANN** oil **6599**.

Only put a tiny drop in each place (➡), otherwise it will be overoiled. An applicator needle is located in the cap of the oil bottle for your use.

**Graissage:** Il faut huiler les essieux et les engrenages uniquement aux endroits indiqués. N'utilisez que l'huile recomman-<br>dée **FLEISCHMANN 6599**. Une seule goutte par point à<br>lubrifier (➡) afin d'éviter tout excès. L'aiguille montée dans le bouchon du petit flacon convient parfaitement à cet usage.

**Reinigen der Lokräder:** Bei Verschmutzung sind die Laufflächen der Räder mit **sauberem Lappen** oder **Schienenreinigungsgummi 6595** zu reinigen. **Niemals die angetrie-benen Räder von Hand durchdrehen,** sondern durch Anlegen einer Fahrspannung von **max. 14 V …** mittels Anschlussdrähten antreiben. Nichtangetriebene Räder können von Hand gedreht werden.

**Cleaning the Loco Wheels:** The running surfaces of the wheels can be cleaned with a clean rag or by using the **track rubber block 6595. Never turn the driven wheels by hand,** only by connecting two wires with a **max. 14 V …** to them. Wheels not driven can be turned by hand.

**Nettoyage des roues de locomotives:** des roues propres sont le garant d'un fonctionnement impeccable, éliminez donc les impurtés sur celles-ci avec un chiffon propre ou la **gomme 6595. Ne jamais faire tourner l'ensemble moteur avec les roues,** y appliquez une tension **max. 14 V …** afin de les faire tourner et d'atteindre la circonférence entière de la roue. Les roues non motrices peuvent être tournées à la main.

Diese FLEISCHMANN-Modell-Lok darf nur mit der vorgese-<br>henen Fahrspannung **(max. 14 V —;..)** betrieben werden. Wir<br>empfehlen die Verwendung von FLEISCHMANN-Regel-<br>trafos, die mit dem **VDE**- bzw. **GS**-Zeichen versehen sind.

FLEISCHMANN model railways should only be operated using the correct voltage **(max. 14 V …)**.We recommend the use of FLEISCHMANN controller transformers which are marked with the indications **VDE** or **GS.**

Les réseaux FLEISCHMANN ne peuvent être alimentés qu'avec la tension de service prévue **(max. 14 V …).** Nous recommandons les transformateurs FLEISCHMANN lequels portent la marque d'agréation **VDE** ou **GS!**

Wir empfehlen, die Schmierstellen der Lok je nach Betriebsdauer und -bedingungen zu überprüfen und ggfs. zu ölen.

We recommend to inspect the lubrification of the loco's bearings depending on the operational duration and -conditions and as a result, to oil them. Nous recommandons pour inspecter le lubrification de

l'endroits indiquées dépendent de la durée et les conditions opérationnelle et par conséquent, les huiler.